# **Application: gvSIG desktop - gvSIG feature requests #4131 Problems creating a thematic style for vector layers**

02/25/2016 10:13 AM - Silvia Franceschi

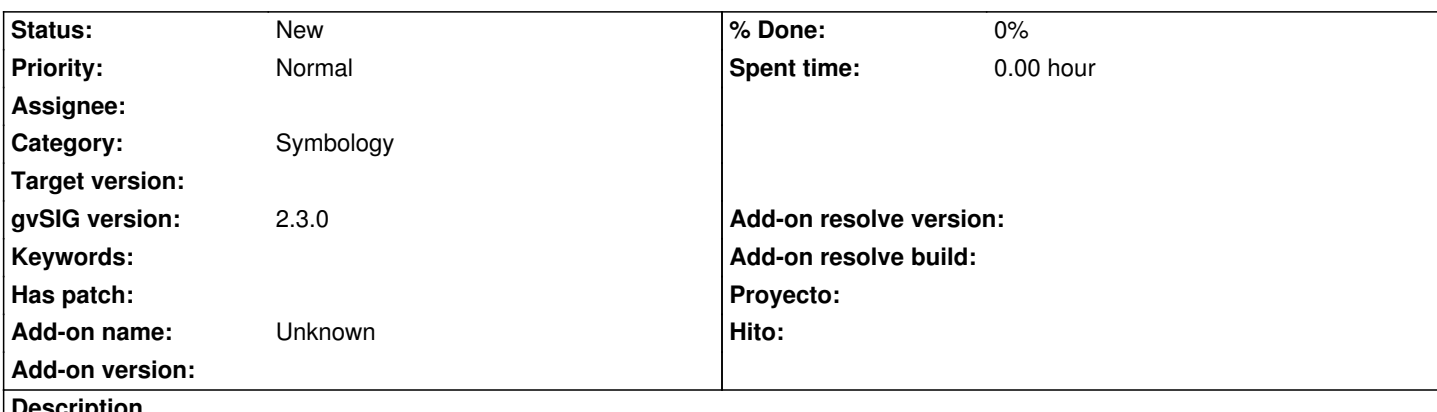

**Description**

I have a vector of points with different attributes and I tried to style this layer according to one attribute.

I need a continuous progressive color scheme like the Step Up Magenta color scheme.

If I select the attribute and the color scheme in the Categories -> Unique Values and then press on Add all the legend will be created but it is not progressive... I mean the colors are not in a progressive dark scale.

I tried also different other color schemes but the problem is always present, the proposed colors do not follow the selected color scheme.

Attached to this issue you can find the vector layer. The attribute I am considering is tree\_measu.

## **History**

### **#1 - 02/25/2016 11:01 AM - Álvaro Anguix**

- *Target version deleted (2.3.0-2447-final (rev. org.gvsig.desktop-2.0.153))*
- *Category set to Symbology*

#### **#2 - 02/25/2016 11:01 AM - Álvaro Anguix**

*- Tracker changed from gvSIG bugs to gvSIG feature requests*

#### **#3 - 02/25/2016 11:06 AM - Silvia Franceschi**

Probably I didn't explain it in a right way...

this is not a feature request, but it seems that I choose a color table and the proposed legend do not follow this color table, so there should be something wrong in the process to divide the whole range of values in bins and select the colors for each bin. I think it is very important to solve this small issue.

#### **#4 - 02/25/2016 12:04 PM - Álvaro Anguix**

I agree with the improve of the actual functionality. But now gvSIG uses colours of a Color Table in a "random mode"...but not the better random mode.

And I think that your proposal, continuous progressive color scheme, it's more useful.

While we change this...perhaps you can use the plugin "Colors (Symbol)" with several progressive color schemes...it's not the best solution, but you can use this at the moment.

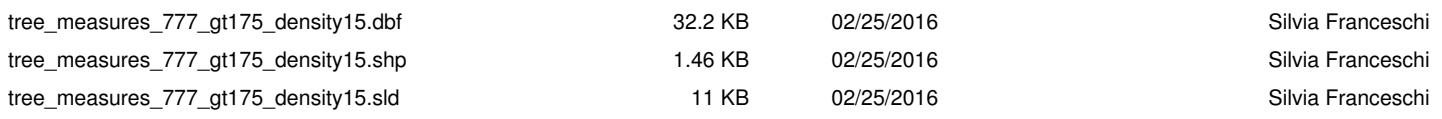